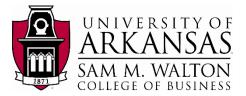

#### Teradata Connection

This tutorial assumes you have access to the University of Arkansas VMWare client or the Remote desktop client for participating universities (access can be requested from the University of Arkansas at <u>https://walton.uark.edu/enterprise/</u>. The intent of this exercise is to extract KPI data from the Dillard's 2016 dataset to an Excel file in order to load the information into an application of your choice. Questions can be directed to Ron Freeze at <u>rfreeze@walton.uark.edu</u>.

NOTE: the data used during this workshop should not be downloaded to your personal drives and should remain on the Remote Desktop S: drive provided by the University of Arkansas. This is due to our agreement with the data providers.

1. From the Desktop or Start Menu, search for and open the software Teradata SQL Assistant. You will see a Windows similar to the below screenshot.

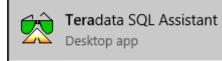

 Copy and paste the query below onto the Query window to access the UA\_Dillards\_2016 and click on the "footsteps" execute button

DATABASE ua dillards 2016;

| Image: Construction     Image: Construction                                                                                                    | File Edit View Tools Window Help<br>④ 008C - 《테그 같 교 3 ※ 대 전 가 안 감 원 및 실 환 區 환 종 왕 본 4 대로 전 위 및<br>그 표 전 20 >> 표 표 (~) /* 표 유 슈 슈 볼 식 이 가 는 • 볼 대 제 표 고 Lu I 또 또 표 표 I 께 된 #<br>(2) Query                                                                                                    |                                                                                                    |
|----------------------------------------------------------------------------------------------------|----------------------------------------------------------------------------------------------------|----------------------------------------------------------------------------------------------------|
| ○ ● ● ● ≫ ● 臣 语 (→ / + 臣 応 款 益 単 4 = ● 4 = ● ▶ 4 ● , ● ● ● ● ● ● ● ● ● ● ● ● ● ● ● ● ●                                                                                                    | □ ● ● 図 ≫• □ 理 ⊑ (+) /* 巻 佘 淼 淼 繰 編 び ▶ と ● 🚽 强 開 吾 Σ 🖬 [11] 常 睅 圖 👩 甌 井                                                                                                    | : m   A. H. H. H. M. H. M. H. H. M. H. M. H. M. H. M. H. M. H. M. H. M. H. M. H. M. H. M. H. M. H. M. H. M. H. M. H. M. H. M. H. M. H. M. H. M. H. M. H. M. H. M. H. M. H. M. H. M. H. M. H. M. H. M. H. M. H. M. H. M. H. M. H. M. H. M. H. M. H. M. H. M. H. M. H. M. H. M. H. M. H. H. M. H. M. H. H. M. H. H. M. H. M. H. M. H. M. H. M. H. M. H. H. H. M. H. H. M. H. M. H. M. H. M. H. M. H. M. H. M. H. M. H. M. H. M. H. M. H. M. H. M. H. M. H. M. H. M. H. M. H. M. H. M. H. M. H. M. H. M. H. M. H. M. H. M. H. M. H. M. H. M. H. M. H. M. H. M. H. M. H. H |
| ○ ● ● ● ≫ ● 臣 语 (→ / + 臣 応 款 益 単 4 = ● 4 = ● ▶ 4 ● , ● ● ● ● ● ● ● ● ● ● ● ● ● ● ● ● ●                                                                                                    | □●●●∞ ∞ □ 理 (+) /* 差 佘 ☆ ▲ ● ↓ ● ↓ ● ↓ ● ↓ ◎ ↓ ☆ ■ 第 至 Ⅲ Ⅲ 常 图 ■ #                                                                                                    | : m   A. H. H. M.   M. H. M.   M.   M.   M.   M                                                                                                    |
| Covery                                                                                                    | <u> </u>                                                                                                    |                                                                                                    |
| Istory     Source     Elapsed     Rows     Result     Notes     SQL Statement       100302017     16.41.43     Waten College Teradata     000.0019     7393000     DATABASE     us_dillards_2016;       100302017     16.34.33     Waten College Teradata     00.006     225     DATABASE     us_dillards_2016;                                                                                                    | (D) Query                                                                                                    |                                                                                                    |
| Istory     Source     Elapsed     Rows     Result     Notes     SQL Statement       100302017     16.41.43     Waten College Teradata     000.0019     7393000     DATABASE     us_dillards_2016;       100302017     16.34.33     Waten College Teradata     00.006     225     DATABASE     us_dillards_2016;                                                                                                    |                                                                                                    |                                                                                                    |
| Date / Time     Source     Elapsed     Rows     Result     Notes     SQL Statement       10302017 16:4143     Waten College Teradata     000:019     733000     DATABASE us_dilards_2016;     DATABASE     Logical and a context of the context of the |                                                                                                    |                                                                                                    |
| Date / Time     Source     Elapsed     Rows     Result     Notes     SQL Statement       10302017 16:4143     Waten College Teradata     000:019     733000     DATABASE us_dilards_2016;     DATABASE     Logical and a context of the context of the |                                                                                                    |                                                                                                    |
| Date / Time     Source     Elapsed     Rows     Result     Notes     SQL Statement       10302017 16:4143     Waten College Teradata     000:019     733000     DATABASE us_dilards_2016;     DATABASE     Logical and a context of the context of the |                                                                                                    |                                                                                                    |
| Date / Time     Source     Elapsed     Rows     Result     Notes     SQL Statement       10302017 16:4143     Waten College Teradata     000:019     733000     DATABASE us_dilards_2016;     DATABASE     Logical and a context of the context of the |                                                                                                    |                                                                                                    |
| Date / Time     Source     Elapsed     Rows     Result     Notes     SQL Statement       10302017 16:4143     Waten College Teradata     000:019     733000     DATABASE us_dilards_2016;     DATABASE     Logical and a context of the context of the |                                                                                                    |                                                                                                    |
| Date / Time     Source     Elapsed     Rows     Result     Notes     SQL Statement       10302017 16:4143     Waten College Teradata     000:019     733000     DATABASE us_dilards_2016;     DATABASE     Logical and a context of the context of the |                                                                                                    |                                                                                                    |
| Date / Time     Source     Elapsed     Rows     Result     Notes     SQL Statement       10302017 16:4143     Waten College Teradata     00:00:19     730000     DATABASE us_dillarde_2016;     DATABASE     Log Allarde_2016;     DATABASE     Log Allarde_2016;     DATABASE     Log Allarde_2016;     DATABASE     Log Allarde_2016;     DATABASE     Log Allarde_2016;     Log Allarde_2016;     DATABASE     Log Allarde_2016;     Log Allarde_2016;     <                                                                                                    |                                                                                                    |                                                                                                    |
| Date / Time     Source     Elapsed     Rows     Result     Notes     SQL Statement       10302017 16:4143     Waten College Teradata     00:00:19     730000     DATABASE us_dillarde_2016;     DATABASE     Log Allarde_2016;     DATABASE     Log Allarde_2016;     DATABASE     Log Allarde_2016;     DATABASE     Log Allarde_2016;     DATABASE     Log Allarde_2016;     Log Allarde_2016;     DATABASE     Log Allarde_2016;     Log Allarde_2016;     <                                                                                                    |                                                                                                    |                                                                                                    |
| Date / Time     Source     Elapsed     Rows     Result     Notes     SQL Statement       10302017 16:4143     Waten College Teradata     00:00:19     730000     DATABASE us_dillarde_2016;     DATABASE     Log Allarde_2016;     DATABASE     Log Allarde_2016;     DATABASE     Log Allarde_2016;     DATABASE     Log Allarde_2016;     DATABASE     Log Allarde_2016;     Log Allarde_2016;     DATABASE     Log Allarde_2016;     Log Allarde_2016;     <                                                                                                    |                                                                                                    |                                                                                                    |
| Date / Time     Source     Elapsed     Rows     Result     Notes     SQL Statement       10302017 16:4143     Waten College Teradata     00:00:19     730000     DATABASE us_dillarde_2016;     DATABASE     Log Allarde_2016;     DATABASE     Log Allarde_2016;     DATABASE     Log Allarde_2016;     DATABASE     Log Allarde_2016;     DATABASE     Log Allarde_2016;     Log Allarde_2016;     DATABASE     Log Allarde_2016;     Log Allarde_2016;     <                                                                                                    |                                                                                                    |                                                                                                    |
| Date / Time     Source     Elapsed     Rows     Result     Notes     SQL Statement       10302017 16:4143     Waten College Teradata     00:00:19     730000     DATABASE us_dillarde_2016;     DATABASE     Log Allarde_2016;     DATABASE     Log Allarde_2016;     DATABASE     Log Allarde_2016;     DATABASE     Log Allarde_2016;     DATABASE     Log Allarde_2016;     Log Allarde_2016;     DATABASE     Log Allarde_2016;     Log Allarde_2016;     <                                                                                                    |                                                                                                    |                                                                                                    |
| Date / Time     Source     Elapsed     Rows     Result     Notes     SQL Statement       10302017 16:4143     Waten College Teradata     00:00:19     730000     DATABASE us_dillarde_2016;     DATABASE     Log Allarde_2016;     DATABASE     Log Allarde_2016;     DATABASE     Log Allarde_2016;     DATABASE     Log Allarde_2016;     DATABASE     Log Allarde_2016;     Log Allarde_2016;     DATABASE     Log Allarde_2016;     Log Allarde_2016;     <                                                                                                    |                                                                                                    |                                                                                                    |
| Date / Time     Source     Elapsed     Rows     Result     Notes     SQL Statement       10302017 16:4143     Waten College Teradata     00:00:19     730000     DATABASE us_dillarde_2016;     DATABASE     Log Allarde_2016;     DATABASE     Log Allarde_2016;     DATABASE     Log Allarde_2016;     DATABASE     Log Allarde_2016;     DATABASE     Log Allarde_2016;     Log Allarde_2016;     DATABASE     Log Allarde_2016;     Log Allarde_2016;     <                                                                                                    |                                                                                                    |                                                                                                    |
| Date / Time     Source     Elapsed     Rows     Result     Notes     SQL Statement       10302017 16:4143     Waten College Teradata     00:00:19     730000     DATABASE us_dillarde_2016;     DATABASE     Log Allarde_2016;     DATABASE     Log Allarde_2016;     DATABASE     Log Allarde_2016;     DATABASE     Log Allarde_2016;     DATABASE     Log Allarde_2016;     Log Allarde_2016;     DATABASE     Log Allarde_2016;     Log Allarde_2016;     <                                                                                                    |                                                                                                    |                                                                                                    |
| Date / Time     Source     Elapsed     Rows     Result     Notes     SQL Statement       10302017 16:4143     Waten College Teradata     000:019     733000     DATABASE us_dilards_2016;     DATABASE     Logical and a context of the context of the |                                                                                                    |                                                                                                    |
| Date / Time     Source     Elapsed     Rows     Result     Notes     SQL Statement       10302017 16:4143     Waten College Teradata     000:019     733000     DATABASE us_dilards_2016;     DATABASE     Logical and a context of the context of the |                                                                                                    |                                                                                                    |
| Date / Time     Source     Elapsed     Rows     Result     Notes     SQL Statement       10302017 16:4143     Waten College Teradata     000:019     733000     DATABASE us_dilards_2016;     DATABASE     Logical and a context of the context of the |                                                                                                    |                                                                                                    |
| Date / Time     Source     Elapsed     Rows     Result     Notes     SQL Statement       10302017 16:4143     Waten College Teradata     00:00:19     730000     DATABASE us_dillarde_2016;     DATABASE     Log Allarde_2016;     DATABASE     Log Allarde_2016;     DATABASE     Log Allarde_2016;     DATABASE     Log Allarde_2016;     DATABASE     Log Allarde_2016;     Log Allarde_2016;     DATABASE     Log Allarde_2016;     Log Allarde_2016;     <                                                                                                    |                                                                                                    |                                                                                                    |
| Date / Time     Source     Elapsed     Rows     Result     Notes     SQL Statement       10302017 16:4143     Waten College Teradata     000:019     733000     DATABASE us_dilards_2016;     DATABASE     Logical and a context of the context of the |                                                                                                    |                                                                                                    |
| Date / Time     Source     Elapsed     Rows     Result     Notes     SQL Statement       10302017 16:4143     Waten College Teradata     000:019     733000     DATABASE us_dilards_2016;     DATABASE     Logical and a context of the context of the |                                                                                                    |                                                                                                    |
| Date / Time     Source     Elapsed     Rows     Result     Notes     SQL Statement       10302017 16:4143     Waten College Teradata     00:00:19     730000     DATABASE us_dillarde_2016;     DATABASE     Log Allarde_2016;     DATABASE     Log Allarde_2016;     DATABASE     Log Allarde_2016;     DATABASE     Log Allarde_2016;     DATABASE     Log Allarde_2016;     Log Allarde_2016;     DATABASE     Log Allarde_2016;     Log Allarde_2016;     <                                                                                                    |                                                                                                    |                                                                                                    |
| Date / Time     Source     Elapsed     Rows     Result     Notes     SQL Statement       10302017 16:4143     Waten College Teradata     00:00:19     730000     DATABASE us_dillarde_2016;     DATABASE     Log Allarde_2016;     DATABASE     Log Allarde_2016;     DATABASE     Log Allarde_2016;     DATABASE     Log Allarde_2016;     DATABASE     Log Allarde_2016;     Log Allarde_2016;     DATABASE     Log Allarde_2016;     Log Allarde_2016;     <                                                                                                    |                                                                                                    |                                                                                                    |
| Date / Time     Source     Elapsed     Rows     Result     Notes     SQL Statement       10302017 16:4143     Waten College Teradata     00:00:19     730000     DATABASE us_dillarde_2016;     DATABASE     Log Allarde_2016;     DATABASE     Log Allarde_2016;     DATABASE     Log Allarde_2016;     DATABASE     Log Allarde_2016;     DATABASE     Log Allarde_2016;     Log Allarde_2016;     DATABASE     Log Allarde_2016;     Log Allarde_2016;     <                                                                                                    |                                                                                                    |                                                                                                    |
| Date / Time     Source     Elapsed     Rows     Result     Notes     SQL Statement       10302017 16:4143     Waten College Teradata     00:00:19     730000     DATABASE us_dillarde_2016;     DATABASE     Log Allarde_2016;     DATABASE     Log Allarde_2016;     DATABASE     Log Allarde_2016;     DATABASE     Log Allarde_2016;     DATABASE     Log Allarde_2016;     Log Allarde_2016;     DATABASE     Log Allarde_2016;     Log Allarde_2016;     <                                                                                                    |                                                                                                    |                                                                                                    |
| Date / Time     Source     Elapsed     Rows     Result     Notes     SQL Statement       10302017 16:4143     Waten College Teradata     00:00:19     730000     DATABASE us_dillarde_2016;     DATABASE     Log Allarde_2016;     DATABASE     Log Allarde_2016;     DATABASE     Log Allarde_2016;     DATABASE     Log Allarde_2016;     DATABASE     Log Allarde_2016;     Log Allarde_2016;     DATABASE     Log Allarde_2016;     Log Allarde_2016;     <                                                                                                    |                                                                                                    |                                                                                                    |
| Date / Time     Source     Elapsed     Rows     Result     Notes     SQL Statement       10302017 16:4143     Waten College Teradata     00:00:19     730000     DATABASE us_dillarde_2016;     DATABASE     Log Allarde_2016;     DATABASE     Log Allarde_2016;     DATABASE     Log Allarde_2016;     DATABASE     Log Allarde_2016;     DATABASE     Log Allarde_2016;     Log Allarde_2016;     DATABASE     Log Allarde_2016;     Log Allarde_2016;     <                                                                                                    |                                                                                                    |                                                                                                    |
| Date / Time     Source     Elapsed     Rows     Result     Notes     SQL Statement       10302017 16:4143     Waten College Teradata     00:00:19     730000     DATABASE us_dillarde_2016;     DATABASE     Log Allarde_2016;     DATABASE     Log Allarde_2016;     DATABASE     Log Allarde_2016;     DATABASE     Log Allarde_2016;     DATABASE     Log Allarde_2016;     Log Allarde_2016;     DATABASE     Log Allarde_2016;     Log Allarde_2016;     <                                                                                                    |                                                                                                    |                                                                                                    |
| Date / Time     Source     Elapsed     Rows     Result     Notes     SQL Statement       10302017 16:4143     Waten College Teradata     00:00:19     730000     DATABASE us_dillarde_2016;     DATABASE     Log Allarde_2016;     DATABASE     Log Allarde_2016;     DATABASE     Log Allarde_2016;     DATABASE     Log Allarde_2016;     DATABASE     Log Allarde_2016;     Log Allarde_2016;     DATABASE     Log Allarde_2016;     Log Allarde_2016;     <                                                                                                    | 4                                                                                                    |                                                                                                    |
| 10/30/2017 1641:43 Walton College Teradata 00:00:19 793000 DATABASE ua_dillards_2016:<br>10/30/2017 16:36:31 Walton College Teradata 00:00:06 25 DATABASE ua_dillards_2016;                                                                                                    | 4                                                                                                    |                                                                                                    |
| 10/30/2017 1641:43 Walton College Teradata 00:00:19 793000 DATABASE ua_dillards_2016:<br>10/30/2017 16:36:31 Walton College Teradata 00:00:06 25 DATABASE ua_dillards_2016;                                                                                                    | د.<br>History                                                                                                    |                                                                                                    |
| 10/30/2017 1641:43 Walton College Teradata 00:00:19 793000 DATABASE ua_dillards_2016;<br>10/30/2017 16:36:31 Walton College Teradata 00:00:06 25 DATABASE ua_dillards_2016;                                                                                                    | 4<br>History                                                                                                    |                                                                                                    |
| 10/30/2017 16:36:31 Walton College Teradata 00:00:06 25 DATABASE ua_dillards_2016;                                                                                                    |                                                                                                    | SOI Statement                                                                                                    |
|                                                                                                    | Date / Time Source Elapsed Rows Result Notes SQL Statement                                                                                                    |                                                                                                    |
|                                                                                                    | 1 10/30/2017 16:41:43 Walton College Teradata 00:00:19 793000 DATABASE ua_dillards_2016;                                                                                                    | BASE ua_dillards_2016;                                                                                                    |
| 10202017 1025 22 Michael Cellere Translate 00.00.01 1 2004 DATABASE un fillerate 2010                                                                                                    | Date / Time     Source     Elapsed     Rows     Result     Notes     SQL Statement       1 10/30/2017 16.41.43     Walton College Teradata     00 00 19     733000     DATABASE ua_dillards_2016;                                                                                                    | BASE ua_dillards_2016;                                                                                                    |
| 10/30/2017 16:35:23 Walton College Feradata 00:00:01 1 3804 DATABASE 0a_dillards_2016;                                                                                                    | Date / Time     Source     Elapsed     Rows     Result     Notes     SQL Statement       1 103/02017 15 41-43     Velton College Teradtai     000019     793000     DATABASE us_dillards_2016;     DATABASE us_dillards_2016;       1 003/021 15 433     Velton College Teradtai     00006     25     DATABASE us_dillards_2016; | BASE ua_dillards_2016;<br>BASE ua_dillards_2016;                                                                                                    |
|                                                                                                    | Date / Time     Source     Elapsed     Rows     Result     Notes     SQL Statement       1 10/00/2017 164143     Walton College Teradatai     00:0019     733000     DATABASE ua_dillards_2016;                                                                                                    | BASE ua_dillards_2016;<br>BASE ua_dillards_2016;                                                                                                    |
|                                                                                                    | Date / Time     Source     Elapsed     Rows     Result     Notes     SQL Statement       1 10/30/2017 164143     Velton College Trandata     000019     793000     DATABASE us_dillards_2016;     SQL Statement       2 10/30/2017 16331     Velton College Trandata     0000 19     793000     DATABASE us_dillards_2016;       | BASE ua_dillards_2016;<br>BASE ua_dillards_2016;                                                                                                    |
|                                                                                                    | Date / Time     Source     Elapsed     Rows     Result     Notes     SQL Statement       1 103/02017 15 41-43     Velton College Teradtai     000019     793000     DATABASE us_dillards_2016;     DATABASE us_dillards_2016;       1 003/021 15 433     Velton College Teradtai     00006     25     DATABASE us_dillards_2016; | BASE ua_dillards_2016;<br>BASE ua_dillards_2016;                                                                                                    |
|                                                                                                    | Date / Time     Source     Elapsed     Rows     Result     Notes     SQL Statement       1 103/02017 15 41-43     Velton College Teradtai     000019     793000     DATABASE us_dillards_2016;     DATABASE us_dillards_2016;       1 003/021 15 433     Velton College Teradtai     00006     25     DATABASE us_dillards_2016; | BASE ua_dillards_2016;<br>BASE ua_dillards_2016;                                                                                                    |

| File Edit View Tools Window Help                 |                                         |
|--------------------------------------------------|-----------------------------------------|
| : 🐠 ODBC 🖙 🐠 🗅 🗁 🛃 🥔 🐒 🗈 🙈 😕 😢 😭 👫 🦓 🐙           | 1 🔁 🗞 🔇 🌾 🎺 🌒 🖃 🔁 🔘 🖕                   |
| : 🗔 🖲 📧 📨 · i 亘 亘 (…) /*  端 🖧 Ăa i 🌉 🖧 i 😈 🕨 🛵 • | , · · · · · · · · · · · · · · · · · · · |
| (D) Query                                        | - =                                     |
| DATABASE us dillards 2016;                       |                                         |

3. A Select Data Source window will pop up to ask you the credentials to access the Dillard's database. Navigate to the **Machine Data Source** tab on top. Then double-click on **Walton College Teradata** (as shown to the right).

- 4. Click OK
- 5. Here you will see another pop-up window called **Teradata Database Connect...**
- 6. Enter the **Username**: and **Password**: provided by your instructor. Click **OK**
- Congratulations! Now you are connected to the UA\_Dillards\_2016 database and ready to extract the data needed for your assignment.

#### SQL Query to extract data

The Dillard's 2016 dataset has approximately 450 million rows. We need to narrow the data extraction down to only the KPI's we are interested in reviewing. To do this, we will run a query to extract transaction data from the TRANSACT

table and associated identifying information (Store, City, State & Zip Code) from the STORE table.

- 8. Running the Query
  - a. Navigate to the query window and delete any current code
  - b. Copy and paste the SQL query below into the query window

&

9. Click the "footsteps" execute button

on the menu bar.

The final query should take approximately 30 seconds to 1 minute to run depending on the connection from your computer. You should have 298,516 rows of records in the final selection. Your result table should look like the picture below and the records can be verified on this screen.

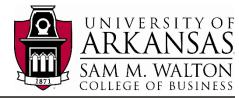

| Teradata Database ( | Connect                | ×      |
|---------------------|------------------------|--------|
|                     | ess: 130.184.26.161    | •      |
| Authentication      |                        |        |
| Use Integrated      | Security               |        |
| Mechanism:          | •                      |        |
| Parameter:          |                        | Change |
| Username:           | *your given username*  |        |
| Password:           | ******                 |        |
|                     | Teradata Wallet String |        |
| Optional            |                        |        |
| Default Database:   |                        |        |
| Account String:     |                        |        |
| ОК                  | Cancel                 | Help   |

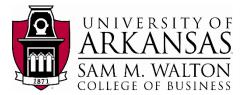

#### Export result table in a text file

Now we will export to a file in order to provide access to the application of our choice

- 11. Navigate to File on the top bar, and select Export Results...
- 12. Now click the "footsteps" execute button again to have Teradata run the query again and export the result directly.
- 13. You will now see a pop up window, prompting you for the location you want to save
- 14. Select your desired location, the File name: and make sure you Save as type: Delimited Text [ANSI] (\*.txt).

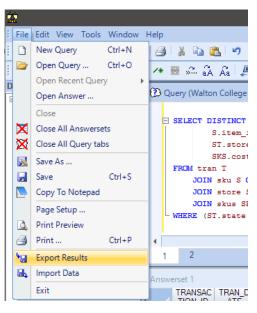

15. **IMPORTANT**: after you click Save, Teradata will take a

while to export everything. It will take about 3 minute or less depending on your computer, since there are 298,516 rows of data to be exported.

|                             | FROM Tra<br>INNER JOIN<br>ON tra<br>WHERE tra<br>GROUP BY to<br>ORDER BY to               | ansact<br>store<br>ssact.store =<br>an_type = 'p'<br>ran_date, cit<br>ran_date; | = Store.               | store<br>e, Zip_           | Code, stor     | e.store           | , Store.Stor                        | e, SUM(tran_amt) AS amount                                       |              |
|-----------------------------|-------------------------------------------------------------------------------------------|---------------------------------------------------------------------------------|------------------------|----------------------------|----------------|-------------------|-------------------------------------|------------------------------------------------------------------|--------------|
|                             | TRAN_DATE                                                                                 | CITY                                                                            | Z                      | P_CODE                     | STATE          | STORE             | amount                              |                                                                  |              |
| 1                           | 1/1/2014                                                                                  | JACKSONVILLE                                                                    |                        |                            | FL             | 511               | 5,145.40                            |                                                                  |              |
| 2                           | 1/1/2014                                                                                  | LONGVIEW                                                                        | 75                     | 605                        | TX             | 748               | 79,596.14                           |                                                                  |              |
| 3                           | 1/1/2014                                                                                  | MIDLAND                                                                         | 79                     | 705                        | TX             | 746               | 77,607.09                           |                                                                  |              |
|                             | 1/1/2014                                                                                  | HUNTSVILLE                                                                      | 35                     | 801                        | AL             | 460               | 74,033.21                           |                                                                  |              |
|                             | 1/1/2014                                                                                  | CEDAR PARK                                                                      | 78                     | 613                        | TX             | 735               | 79,348.10                           |                                                                  |              |
|                             | 1/1/2014                                                                                  | HUMBLE                                                                          | 77                     | 338                        | TX             | 780               | 54,484.41                           |                                                                  |              |
|                             | 1/1/2014                                                                                  | AURORA                                                                          | 80                     | 012                        | CO             | 982               | 29,735.11                           |                                                                  |              |
|                             | 1/1/2014                                                                                  | ABILENE                                                                         | 79                     | 606                        | TX             | 744               | 66,863.06                           |                                                                  |              |
|                             |                                                                                           | LAKE HAVASU CI                                                                  | ITY 86                 | 404                        | AZ             | 912               | 20,109.53                           |                                                                  |              |
|                             | 1/1/2014                                                                                  | CARE HAVADU CI                                                                  |                        |                            | 1.4            | 136               | 63,927.25                           |                                                                  |              |
|                             |                                                                                           | ALEXANDRIA                                                                      |                        | 301                        | LA             | 400               | 63,927.25                           |                                                                  |              |
| )                           | 1/1/2014                                                                                  |                                                                                 | 71                     | 301<br>806                 | NC             | 508               |                                     |                                                                  |              |
| )                           | 1/1/2014<br>1/1/2014                                                                      | ALEXANDRIA                                                                      | 71<br>28               | 806                        | 1.7.           | 508               |                                     |                                                                  |              |
| )                           | 1/1/2014<br>1/1/2014<br>1/1/2014                                                          | ALEXANDRIA<br>ASHEVILLE                                                         | 71<br>28<br>0 37<br>63 | 806<br>129<br>117          | NC<br>TN<br>MO | 508<br>427<br>301 | 4.734.55<br>57,252.94<br>109,337.12 |                                                                  |              |
| )                           | 1/1/2014<br>1/1/2014<br>1/1/2014                                                          | ALEXANDRIA<br>ASHEVILLE<br>MURFREESBOR(                                         | 71<br>28<br>0 37<br>63 | 806<br>129                 | NC<br>TN       | 508<br>427<br>301 | 4.734.55<br>57,252.94               |                                                                  |              |
| )                           | 1/1/2014<br>1/1/2014<br>1/1/2014                                                          | ALEXANDRIA<br>ASHEVILLE<br>MURFREESBOR(                                         | 71<br>28<br>0 37<br>63 | 806<br>129<br>117          | NC<br>TN<br>MO | 508<br>427<br>301 | 4.734.55<br>57,252.94<br>109,337.12 |                                                                  |              |
| Hi                          | 1/1/2014 /<br>1/1/2014 /<br>1/1/2014 /<br>1/1/2014 /<br>story<br>ate /                    | ALEXANDRIA<br>ASHEVILLE<br>MURFREESBOR(<br>ST. LOUIS                            | 71<br>28<br>0 37<br>63 | 806<br>129<br>117          | NC<br>TN<br>MO | 508<br>427<br>301 | 4.734.55<br>57,252.94<br>109,337.12 | SQI Statement                                                    | lepat        |
| )<br>1<br>2<br>3<br>Hi<br>D | 1/1/2014 /<br>1/1/2014 /<br>1/1/2014 /<br>1/1/2014 /<br>1/1/2014 /<br>story<br>ate / Sour | ALEXANDRIA<br>ASHEVILLE<br>MURFREESBOR(<br>ST. LOUIS                            | 71<br>28<br>0 37<br>63 | 806<br>129<br>117<br>Resul | NC<br>TN<br>MO | 508<br>427<br>301 | 4,734,55<br>57,252,94<br>109,337,12 | SQL Statement<br>Store Zip code, Store State, Store Store, SUM(1 | Lengt<br>263 |

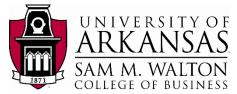

✓ ひ Search ERP3

✓ All Files

Tools 🔻 Open 💌

Size

57,707 KB

?

BEE 🔻 🔲

Cancel

16. After Teradata finishes saving the result table as txt file in your folder, go to the location that you saved it to make sure it exports successfully. In this example, the file has been named DillardsTUN-Export-KPIs.txt

| Name                    | Date modified     | Туре          | Size      |
|-------------------------|-------------------|---------------|-----------|
| DillardsTUN-Export-KPIs | 5/15/2018 8:23 AM | Text Document | 12,267 KB |

→ ~ ↑ 📙 > Network > mydocs.uark.edu > mydocs > hqtruong > Documents > MIS > ERP3

Date modified

Туре

10/30/2017 9:22 AM Text Document

#### Import Text file into Excel

Organize 👻 New folder

🖈 Quick access

Desktop

Pictures

💻 This PC

💣 Network

Name

File name: SQLAExport

SQLAExport

- 17. Open MS Excel.
- Select File -> Open and Navigate to your .txt file folder
- 19. Choose the file format as **All Files** (as shown below)
- 20. Select your file
- 21. Click **Open**.
- 22. You will now see a window called **Text Import Wizard**, with different options of how you want to format your Excel file from a text file.
- 23. Accept the default settings and click **Finish** to import the file.
- 24. After couple seconds, you will now see the result is successfully imported into Excel. See next page for a screen shot.
- 25. **Save** the Excel file after you are done reviewing the data as a **.csv** comma delimited excel file

| Text Import Wizard - Step 1 of 3                                                                                                    | ?              | × |
|----------------------------------------------------------------------------------------------------|----------------|---|
| The Text Wizard has determined that your data is Delimited.                                                                                           |                |   |
| If this is correct, choose Next, or choose the data type that best describes your data.                                                               |                |   |
| Original data type                                                                                                    |                |   |
| Choose the file type that best describes your data:                                                                                                   |                |   |
| Delimited - Characters such as commas or tabs separate each field. Fixed width - Fields are aligned in columns with spaces between each field.        |                |   |
| O Fixed whith - Fields are aligned in columns with spaces between each field.                                                                         |                |   |
| Start import at row: 1 File origin: 437 : OEM United States                                                                                           |                | ~ |
|                                                                                                    |                |   |
| My data has headers.                                                                                                    |                |   |
| $\label{eq:preview} Preview of file \mbox{w} docs.uark.edu\mbox{w} docs\mbox{h} qtruong\mbox{D} ocuments\mbox{M} IS\mbox{ERP3}\mbox{SQLAExport.txt}.$ |                |   |
| 1 TRAN_DATETRAN_TYPEORIG_PRICETRAN_AMTITEM_IDDEPTBRAND_NAMESTORECITY                                                                                  |                | ^ |
| 2 9/29/2014P55.0055.0018372686225Wacoal403FAYETTEVILLEAR727031.00<br>3 5/1/2014P68.0059.8113860125244?403FAYETTEVILLEAR727031.00                      |                |   |
| 4 9/12/2015P79.9979.9917758625771?403FAYETTEVILLEAR727031.00                                                                                          |                |   |
| 54/16/2016P95.0095.0039858277196?403FAYETTEVILLEAR727031.00                                                                                           | >              | ~ |
|                                                                                                    |                |   |
| Cancel < Back <u>N</u> ext >                                                                                                    | <u>F</u> inisl | h |

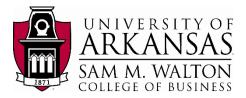

|    | ile Hom   |                                 |          |       |       |          |   |   |    |   |   |   |
|----|-----------|---------------------------------|----------|-------|-------|----------|---|---|----|---|---|---|
| A  | L 👻       | $:$ $\times$ $\checkmark$ $f_x$ | TRAN_D   | ATE   |       |          |   |   |    |   |   |   |
|    | А         | В                               | С        | D     | E     | F        | G | н | I. | J | к | L |
| 1  | TRAN_DATE | CITY                            | ZIP_CODE | STATE | STORE | amount   |   |   |    |   |   |   |
| 2  | 1/1/2014  | JACKSONVILLE                    | 32225    | FL    | 511   | 5145.4   |   |   |    |   |   |   |
| 3  | 1/1/2014  | LONGVIEW                        | 75605    | ТΧ    | 748   | 79596.14 |   |   |    |   |   |   |
| 4  | 1/1/2014  | HUNTSVILLE                      | 35801    | AL    | 460   | 74033.21 |   |   |    |   |   |   |
| 5  | 1/1/2014  | MIDLAND                         | 79705    | ТΧ    | 746   | 77607.09 |   |   |    |   |   |   |
| 6  | 1/1/2014  | CEDAR PARK                      | 78613    | ТΧ    | 735   | 79348.1  |   |   |    |   |   |   |
| 7  | 1/1/2014  | HUMBLE                          | 77338    | ТΧ    | 780   | 54484.41 |   |   |    |   |   |   |
| 8  | 1/1/2014  | AURORA                          | 80012    | со    | 982   | 29735.11 |   |   |    |   |   |   |
| 9  | 1/1/2014  | ABILENE                         | 79606    | ТΧ    | 744   | 66863.06 |   |   |    |   |   |   |
| 10 | 1/1/2014  | LAKE HAVASU CITY                | 86404    | AZ    | 912   | 20109.53 |   |   |    |   |   |   |